# **CSE 114A: Fall 2021 Foundations of Programming Languages**

#### *Monads*

Owen Arden UC Santa Cruz

*Based on course materials developed by Nadia Polikarpova and Ranjit Jhala*

# Abstracting Code Patterns

data List a  $=$   $\Box$  $|$  (:) a (List a)

# Abstracting Code Patterns

Rendering the Values of a List

*-- >>> showList [1, 2, 3] -- ["1", "2", "3"]*  showList :: [Int] -> [String] showList  $\begin{bmatrix} \end{bmatrix} = \begin{bmatrix} \end{bmatrix}$ showList  $(n:ns) =$  show  $n :$  showList  $ns$ 

Squaring the values of a list

*-- >>> sqrList [1, 2, 3] -- 1, 4, 9*   $sqrt{1}$  sqrList  $\therefore$  [Int] -> [Int]  $sqrt{1 + 1}$  =  $[$ ]  $sqrt{1 - 2i}$  (n:ns) =  $n^2$  : sqrList ns

# Common Pattern: map over a list

Refactor iteration into mapList

mapList  $:: (a \rightarrow b) \rightarrow [a] \rightarrow [b]$ mapList  $f[\ ] = [ ]$ mapList  $f(x:xs) = f(x : mapList f xs)$ 

```
Reuse map to implement inc and sqr
showList xs = map (\n\ n -> show n) xs
```
sqrList  $xs = map (\n\ n \rightarrow n \n^2) xs$ 

# What about trees?

data Tree a

- = Leaf
- | Node a (Tree a) (Tree a)

# What about trees?

*-- >>> showTree (Node 2 (Node 1 Leaf Leaf) (Node 3 Leaf Leaf)) -- (Node "2" (Node "1" Leaf Leaf) (Node "3" Leaf Leaf))*  showTree :: Tree Int -> Tree String showTree Leaf  $= ???$ showTree  $(Note  $u$  in  $u$ ) = ???$ 

*-- >>> sqrTree (Node 2 (Node 1 Leaf Leaf) (Node 3 Leaf Leaf)) -- (Node 4 (Node 1 Leaf Leaf) (Node 9 Leaf Leaf))* sqrTree :: Tree Int -> Tree Int  $sqrt{1}$  sqrTree Leaf  $= ?$ ?? sqrTree  $(Note  $l r$ ) = ???$ 

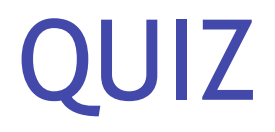

Refactor iteration into mapTree! What should the type of mapTree be?

```
mapTree :: ???
showTree t = mapTree (\nightharpoonup r > show n) t
sqrTree t = mapTree (\n\times n^2) t
```

```
(A) (Int \rightarrow Int) \rightarrow Tree Int \rightarrow Tree Int
(B)	(Int -> String)	-> Tree Int -> Tree String
(C) (Int \rightarrow a) \rightarrow Tree Int \rightarrow Tree a
(D) (a -> a) -> Tree a -> Tree a
(E) (a \rightarrow b) \rightarrow Tree a \rightarrow Tree b
```
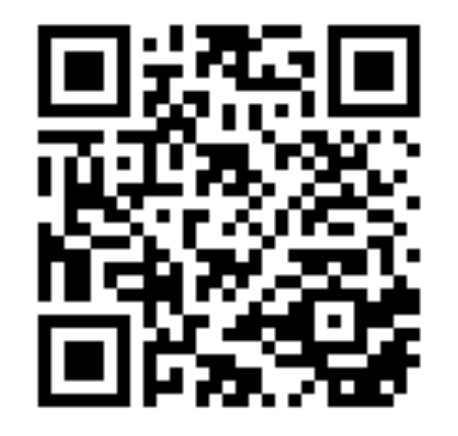

http://tiny.cc/cse116-maptree-ind

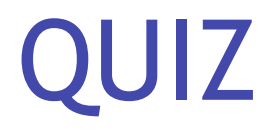

Refactor iteration into mapTree! What should the type of mapTree be?

```
mapTree :: ???
showTree t = mapTree (\nightharpoonup r > show n) t
sqrTree t = mapTree (\n\times n^2) t
```

```
(A) (Int \rightarrow Int) \rightarrow Tree Int \rightarrow Tree Int
(B)	(Int -> String)	-> Tree Int -> Tree String
(C) (Int \rightarrow a) \rightarrow Tree Int \rightarrow Tree a
(D) (a -> a) -> Tree a -> Tree a
(E) (a \rightarrow b) \rightarrow Tree a \rightarrow Tree b
```
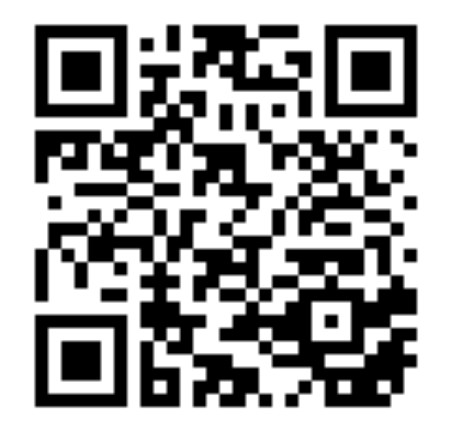

http://tiny.cc/cse116-maptree-grp

# Lets write mapTree

```
mapTree :: (a \rightarrow b) \rightarrow Tree a \rightarrow Tree bmapTree f Leaf \qquad = ???
mapTree f (Node v l r) = ???
```
Wait … there is a common pattern across two *datatypes* mapList  $:: (a \rightarrow b) \rightarrow List a \rightarrow List b$  -- *List* mapTree ::  $(a \rightarrow b) \rightarrow$  Tree a -> Tree b -- Tree gmap :: (Mappable t) =>  $(a -> b) -> t a -> t b$ 

Lets make a **class** for it!

```
class Functor	t	where
 fmap :: ???
```
QUIZ

**class** Functor t **where** fmap :: ???

What type should we give to fmap?

(A) 
$$
(b \rightarrow a) \rightarrow t
$$
 b  $\rightarrow t$  a

\n(B)  $(a \rightarrow a) \rightarrow t$  a  $\rightarrow t$  a

\n(C)  $(a \rightarrow b) \rightarrow [a] \rightarrow [b]$ 

\n(D)  $(a \rightarrow b) \rightarrow t$  a  $\rightarrow t$  b

\n(E)  $(a \rightarrow b) \rightarrow$  Tree a  $\rightarrow$  Tree b

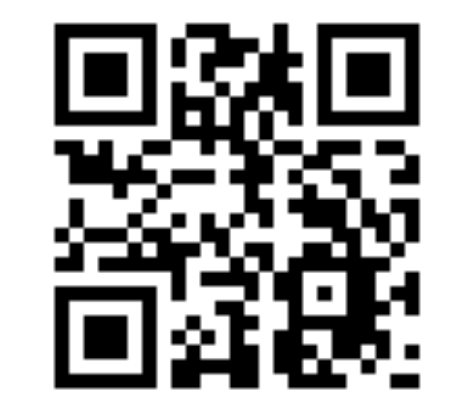

http://tiny.cc/cse116-fmap-ind

QUIZ

**class** Functor t **where** fmap :: ???

What type should we give to fmap?

(A) 
$$
(b \rightarrow a) \rightarrow t
$$
 b  $\rightarrow t$  a

\n(B)  $(a \rightarrow a) \rightarrow t$  a  $\rightarrow t$  a

\n(C)  $(a \rightarrow b) \rightarrow [a] \rightarrow [b]$ 

\n(D)  $(a \rightarrow b) \rightarrow t$  a  $\rightarrow t$  b

\n(E)  $(a \rightarrow b) \rightarrow$  Tree a  $\rightarrow$  Tree b

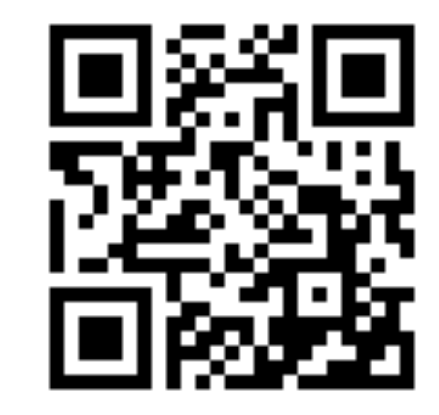

http://tiny.cc/cse116-fmap-grp

# Reuse Iteration Across Types

**instance** Functor [] **where**  $fmap = mapList$ 

**instance** Functor Tree **where**

 $fmap = mapTree$ 

And now we can do

*-- >>> fmap (\n -> n^2) (Node 2 (Node 1 Leaf Leaf) (Node 3 Leaf Leaf)) -- (Node 4 (Node 1 Leaf Leaf) (Node 9 Leaf Leaf))*

*-- >>> fmap show [1,2,3] -- ["1", "2", "3"]*

# Exercise: Write a Functor instance

```
data Result a
  		= Error String
  | Ok a
instance Functor Result where
  fmap f (Error msg) = ???fmap f (Ok val) = ???When you're done you should see 
>>>	fmap	(\n	->	n	^	2)	(Error	"oh	no")		
(Error	"oh	no")	
>>>	fmap	(\n	->	n	^	2)	(Ok	(Node	2	(Node	1	Leaf	Leaf)	(Node	3	
Leaf	Leaf)))
(Ok	(Node	4	(Node	1	Leaf	Leaf)	(Node	9	Leaf	Leaf)))
```
### Exercise: Write a Functor instance

#### **data** Result a

- = Error String
- | Ok a

#### **instance** Functor Result **where**

```
fmap f (Error msg) = ???fmap f (Ok val) = ???
```
#### When you're done you should see

```
--	>>>	fmap	(\n	->	n	^	2)	(Error	"oh	no")		
              													(Node	2	(Node	1	Leaf	Leaf)	(Node	3	Leaf	Leaf))
--	(Node	4	(Node	1	Leaf	Leaf)	(Node	9	Leaf	Leaf))
```
# Next: A Class for Sequencing

Recall our old Expr datatype

**data** Expr

 = Number Int

 | Plus Expr Expr

 | Div Expr Expr

```
deriving (Show)
```

```
eval :: Expr -> Int
eval (Number n) = neval (Plus e1 e2) = eval e1 + eval e2eval (Div e1 e2) = eval e1 'div' eval e2
```
*-- >>> eval (Div (Number 6) (Number 2)) -- 3*

# But, what is the result

*-- >>> eval (Div (Number 6) (Number 0)) -- \*\*\* Exception: divide by zero*

A crash! Lets look at an alternative approach to avoid dividing by zero. The idea is to return a Result Int (instead of a plain Int)

- If a *sub-expression* had a divide by zero, return Error "..."
- If all sub-expressions were safe, then return the actual  $Result$  v

## But, what is the result

```
eval :: Expr -> Result Int
eval (Number n) = Value neval (Plus e1 e2) = case e1 of
                       Error err1 -> Error err1
                       Value v1 \rightarrow \cosee e2 of
                                         Error err2 - 5 Error err2Value v1 \rightarrow Result (v1 + v2)eval (Div e1 e2) = case e1 ofError err1 -> Error err1
                       Value v1 \rightarrow \cosee e2 of
                                         Error enr2 -> Error enr2Value v1 \rightarrowi f v^2 == 0then Error ("yikes dbz:" ++ show e2)
                                             else Value (v1 `div` v2)
```
# But, what is the result

The **good news**, no nasty exceptions, just a plain Error result

```
\lambda> eval (Div (Number 6) (Number 2))
Value 3
\lambda> eval (Div (Number 6) (Number 0))
Error "yikes	dbz:Number	0"
\lambda> eval (Div (Number 6) (Plus (Number 2) (Number (-2))))
Error "yikes dbz:Plus (Number 2) (Number (-2))"
```
The **bad news**: the code is super duper **gross**

# Let's spot a Pattern

The code is gross because we have these cascading blocks

```
case	e1	of
  Error err1 \rightarrow Error error err1		Value	v1			-> case	e2	of
                      Error err2 -> Error err2
                      Value v1 \longrightarrow Result (v1 + v2)
```
but really both blocks have something **common pattern**

```
case	e	of
  		Error	err	-> Error	err
  Value v \longrightarrow {- do stuff with v -}
```
- 1. Evaluate e
- 2. If the result is an Error then *return* that error.
- 3. If the result is a Value v then *do some further processing* on v.

# Let's spot a Pattern

Lets **bottle** that common structure in two functions:

- >>= (pronounced *bind*)
- return (pronounced *return*)

```
(\rightarrow)= :: Result a \rightarrow (a \rightarrow Result b) \rightarrow Result b
(\text{Error} \text{err}) \rightarrow \text{}= \text{Error} \text{err}(Ok \ v) \longrightarrow \Rightarrow process = process vreturn :: a -> Result a
```

```
return v = 0k v
```
**NOTE:** return is *not* a keyword; it is just the name of a function!

# A Cleaned up Evaluator

The magic bottle lets us clean up our  $eval$ 

```
eval :: Expr -> Result Int
eval (Number n) = return neval (Plus e1 e2) = eval e1 >>= \v1 ->
                      eval e2 \rightarrow \vee \rightarrowreturn (v1 + v2)eval (Div e1 e2) = eval e1 >>= \\{v1 -\}eval e2 \rightarrow \vee \rightarrowi f v^2 == 0then Error ("yikes dbz:" ++ show e2)
                         else return (v1 `div` v2)
```
**The gross** *pattern matching* **is all hidden inside >>=**

# A Cleaned up Evaluator

Notice the >>= takes *two* inputs of type:

- Result Int (e.g. eval e1 or eval e2)
- Int -> Result Int (e.g. The *processing* function that takes the v and does stuff with it)

In the above, the processing functions are written using

 $\forall 1 \rightarrow \dots$  and  $\forall 2 \rightarrow \dots$ 

**NOTE:** It is *crucial* that you understand what the code above is doing, and why it is actually just a "shorter" version of the (gross) nested-case-of eval.

#### A Class for  $\gg$  =

Like fmap or show or jval or  $==$ , the  $\ge$  > = operator is useful across many types, so we capture it in an interface/typeclass:

```
class Monad	m	where
  (\gg)=) :: m a -> (a \to m b) -> m b
  return :: a -> m a
```
Notice how the definitions for Result fit the above, with  $m =$  Result

```
instance Monad Result where
   (\rightarrow)= :: Result a -> (a -> Result b) -> Result b
   (\text{Error} \text{err}) \rightarrow \text{}= \text{Error} \text{err}(Ok \ v) \longrightarrow = \text{process} = \text{process} \ vreturn :: a -> Result a
  return v = 0k v
```
# Syntax for >>=

In fact >>= is *so* useful there is special syntax for it.

Instead of writing

```
e1 >>= \forall 1 ->
e2 >>= \sqrt{2} ->
e3 >>= \sqrt{3} ->
e
```
you can write

```
do	v1	<-	e1
    v2 \leftarrow e2v3 \leftarrow e3			e
```
...

# Syntax for >>=

Thus, we can further simplify our **eval** to:

```
eval :: Expr -> Result Int
eval (Number n) = return neval (Plus e1 e2) = do v1 <- eval e1v^2 <- eva] e^2return (v1 + v2)eval (Div e1 e2) = \text{do} v1 <- eval e1
                       V^2 <- PVal P^2if v^2 = 0then Error ("yikes dbz:" ++ show e2)
                         else return (v1 `div` v2)
```
# Purity and the Immutability Principle

Haskell is a **pure** language. Not a *value* judgment, but a precise *technical* statement:

**The "Immutability Principle":**

- A function must *always* return the same output for a given input
- A function's behavior should *never change*

#### No Side Effects

Haskell's most radical idea:  $expression ==$  value

• When you evaluate an expression you get a value and **nothing else happens** 

Specifically, evaluation must not have any **side effects**

- *• change* a global variable or
- *• print* to screen or
- *• read* a file or
- *• send* an email or
- *• launch* a missile.

Purity means functions may depend only on their inputs

**functions should give the same output for the same input every time**

### But… how to write "Hello, world!"

But, we *want* to …

- print to screen
- read a file
- send an email

A language that only lets you write factorial and fibonacci is … *not very useful*!

Thankfully, you *can* do all the above via a very clever idea: Recipe

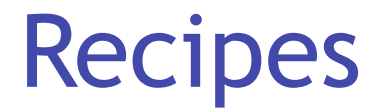

Haskell has a special type called  $IO$  - which you can think of as Recipe

```
type Recipe a = IO a
```
A *value* of type Recipe a is

- **•** a **description** of an effectful computations
- **• when executed** (possibly) perform some effectful I/O operations to
- **• produce** a value of type a.

<sup>29</sup> [This analogy is due to Joachim Brietner](https://www.seas.upenn.edu/~cis194/fall16/lectures/06-io-and-monads.html)

#### Recipes have No Effects

A value of type Recipe a is

- Just a **description** of an effectful computation
- An inert, perfectly safe thing with **no effects**.

Merely having a Recipe Cake has no effects: holding the recipe

- Does not make your oven *hot*
- Does not make your your floor *dirty*

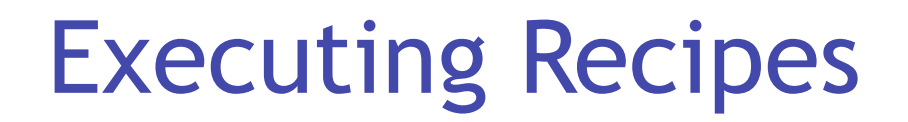

There is only one way to execute a Recipe a

Haskell looks for a special value

```
main :: Recipe ()
```
The value associated with main is handed to the **runtime system and executed** 

The Haskell runtime is the only one allowed to cook!

### How to write an App in Haskell

Make a Recipe () that is handed off to the master chef main.

- main can be arbitrarily complicated
- will be composed of *many smaller* recipes

#### Hello World

#### putStrLn :: String -> Recipe ()

The function putStrLn

- takes as input a String
- returns as output a Recipe ()

putStrLn msg is a Recipe () when executed prints out msg on the screen.

```
main :: Recipe ()
main = putStrLn "Hello, world!"
```
… and we can compile and run it

```
$	ghc	--make	hello.hs
```

```
$	./hello
```
Hello, world!

### QUIZ: Combining Recipes

Next, lets write a program that prints multiple things:

```
main: IO()
```
main = combine (putStrLn "Hello,") (putStrLn "World!")

*-- putStrLn :: String -> Recipe ()*

*-- combine :: ???*

What must the *type* of combine be?

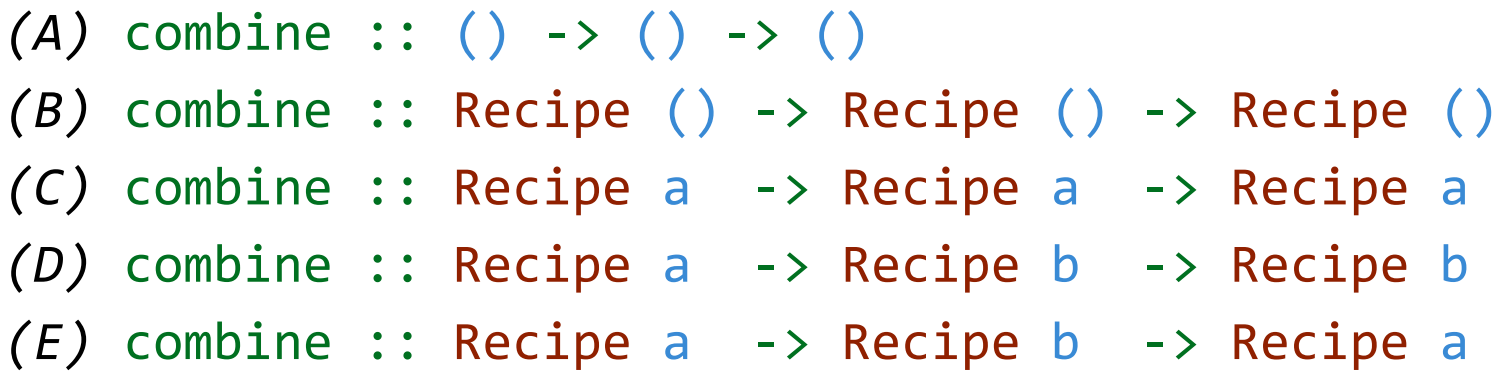

### Using Intermediate Results

Next, lets write a program that

- **1. Asks** for the user's name using getLine :: Recipe String
- **2. Prints** out a greeting with that name using putStrLn :: String -> Recipe ()

**Problem:** How to pass the **output** of *first* recipe into the *second* recipe?

### QUIZ: Using Yolks to Make Batter

```
Suppose you have two recipes 
crack					:: Recipe Yolk
```
eggBatter :: Yolk -> Recipe Batter

and we want to get

```
mkBatter :: Recipe Batter
```
mkBatter = crack `combineWithResult` eggBatter

What must the type of combineWithResult be?

```
(A) Yolk -> Batter -> Batter
(B) Recipe Yolk ->	(Yolk		-> Recipe Batter)	-> Recipe Batter
(C) Recipe a \rightarrow (a \rightarrow Recipe a \rightarrow Pecipe a
(D) Recipe a \rightarrow (a \rightarrow Recipe b ) -> Recipe b
(E) Recipe Yolk ->	(Yolk		-> Recipe Batter)	-> Recipe	()
```
#### Look Familiar?

Wait a bit, the signature looks familiar!

```
combineWithResult :: Recipe a -> (a -> Recipe b) -> Recipe b
```
Remember this?

```
(\rightarrow)= :: Result a -> (a \rightarrow Result b) -> Result b
```
#### Recipe is an instance of Monad

**instance** Monad Recipe **where**

```
(\rightarrow)= \{-\dots combineWithResult... -\}
```
So we can put this together with putStrLn to get:

```
main :: Recipe ()
main = getLine \rightarrowgt;= \langle name -> putStrLn ("Hello, "++ name ++ "!")
```
or, using **do** notation the above becomes

```
main :: Recipe ()
main = do name \leftarrow getLine
           putStrLn ("Hello, " ++ name ++ "!")
```
### Recipe is an instance of Monad

**Exercise**

- *1. Compile* and run to make sure its ok!
- *2. Modify* the above to repeatedly ask for names.
- *3. Extend* the above to print a "prompt" that tells you how many iterations have occurred.

#### Monads are Amazing

Monads have had a *revolutionary* influence in PL, well beyond Haskell, some recent examples

- **• Error handling** in go e.g. [1](https://speakerdeck.com/rebeccaskinner/monadic-error-handling-in-go) and [2](https://www.innoq.com/en/blog/golang-errors-monads/)
- **• Asynchrony** in JavaScript e.g. [1](https://gist.github.com/MaiaVictor/bc0c02b6d1fbc7e3dbae838fb1376c80) and [2](https://medium.com/@dtipson/building-a-better-promise-3dd366f80c16)
- **• Big data** pipelines e.g. [LinQ](https://www.microsoft.com/en-us/research/project/dryadlinq/) and [TensorFlow](https://www.tensorflow.org/)
- **•** and **Language-based security**!